## Randolph Fair – Jr Fair Help Sheet 2024 Poultry Animal ID Help Sheet

Listing of Required and Optional Fields / Information by Animal Species

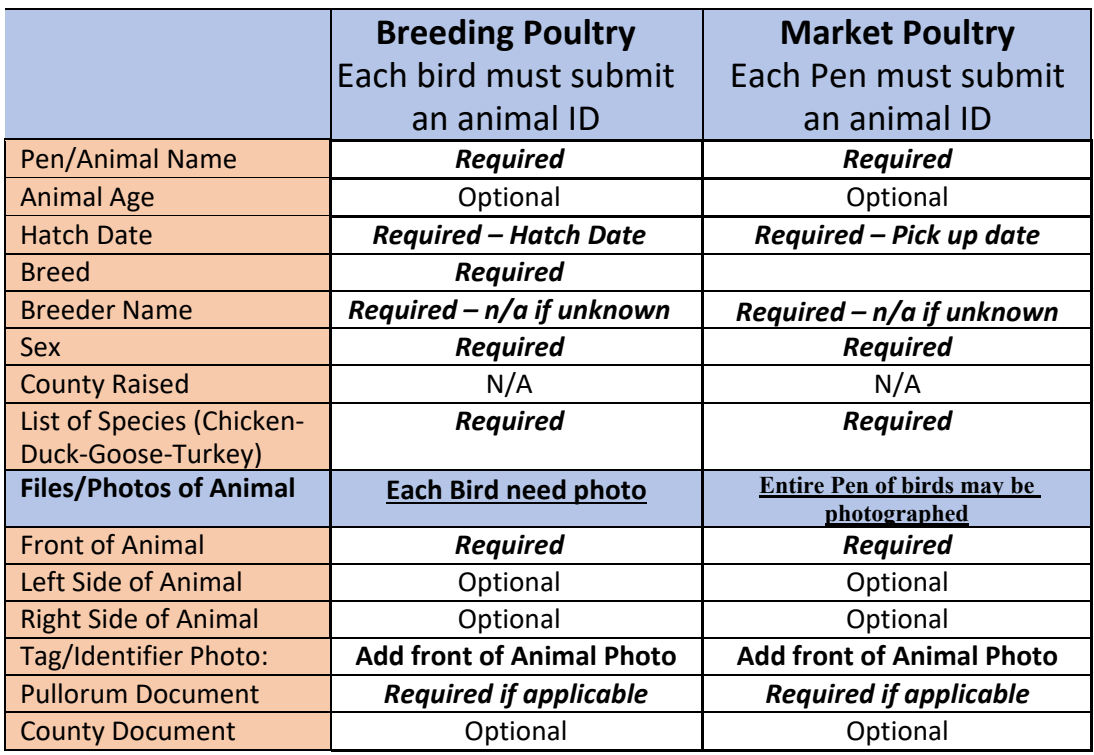

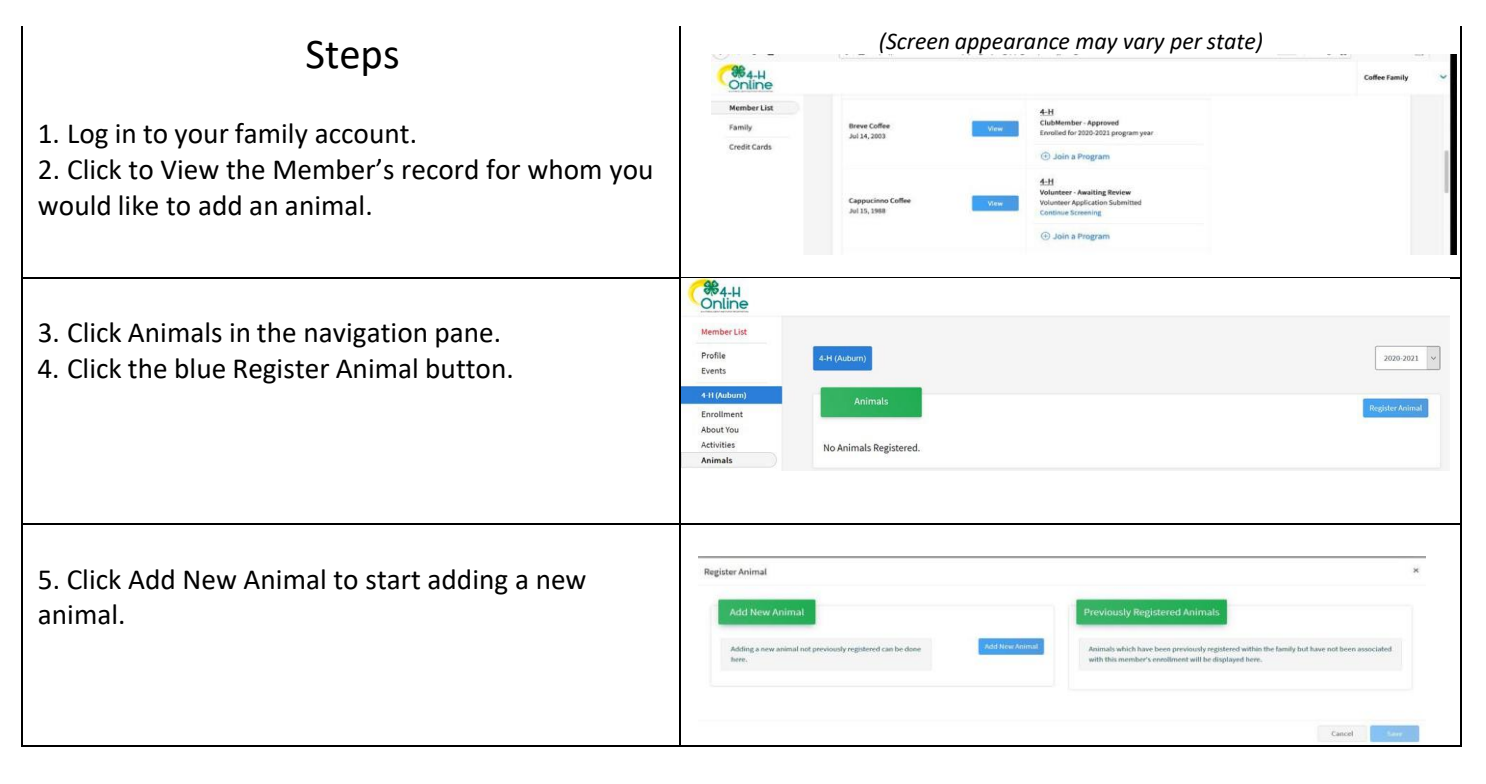

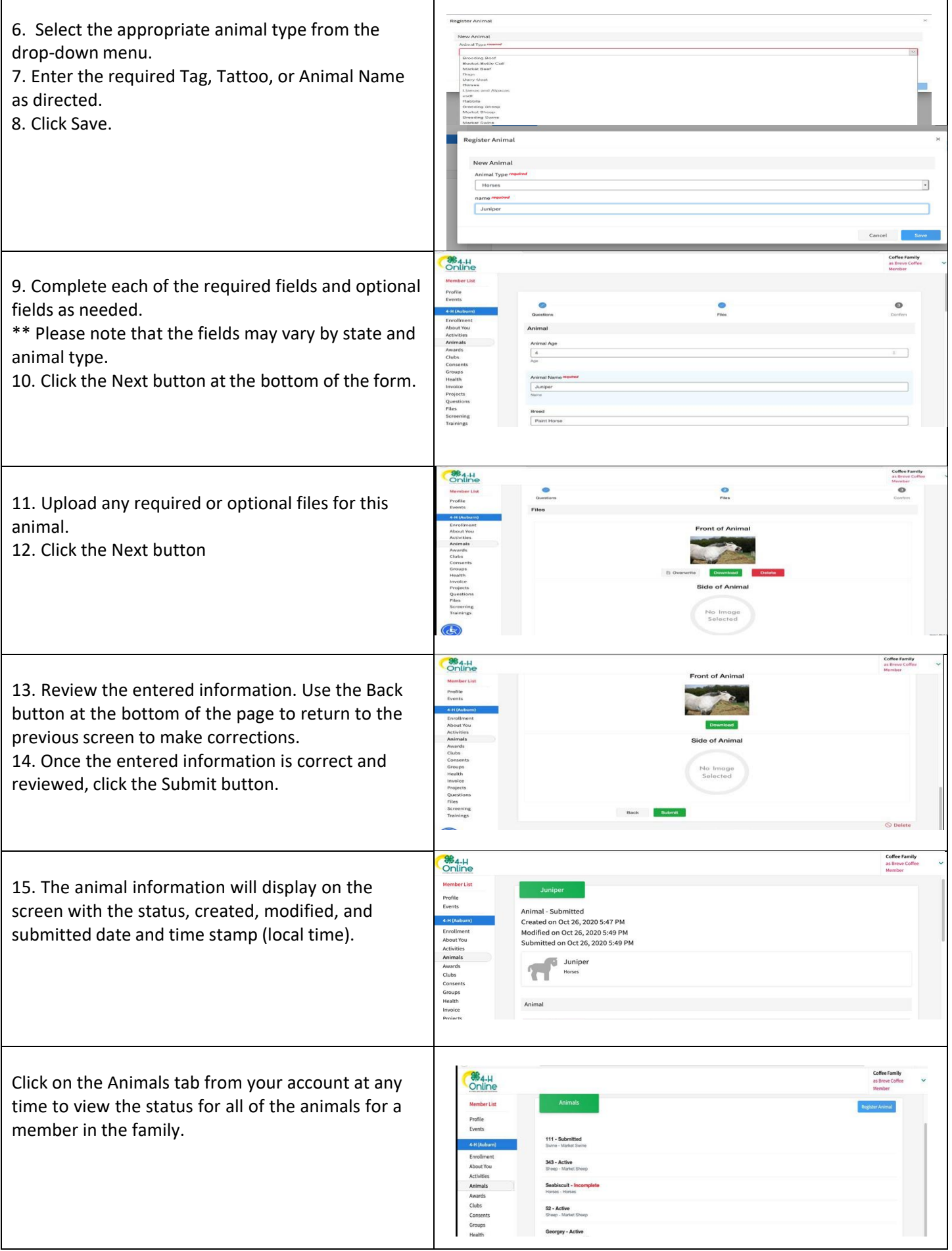

г